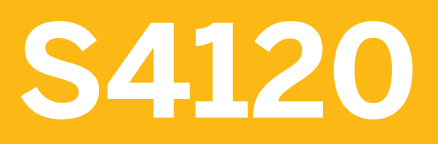

**Business Processes in SAP S/4HANA Project Control**

COURSE OUTLINE

Course Version: 14 Course Duration:

# **SAP Copyrights, Trademarks and Disclaimers**

© 2020 SAP SE or an SAP affiliate company. All rights reserved.

No part of this publication may be reproduced or transmitted in any form or for any purpose without the express permission of SAP SE or an SAP affiliate company.

SAP and other SAP products and services mentioned herein as well as their respective logos are trademarks or registered trademarks of SAP SE (or an SAP affiliate company) in Germany and other countries. Please see http:/ [global12.sap.com/corporate-en/legal/copyright/index.epx](http://global12.sap.com/corporate-en/legal/copyright/index.epx) for additional trademark information and notices.

Some software products marketed by SAP SE and its distributors contain proprietary software components of other software vendors.

National product specifications may vary.

This course may have been machine translated and may contain grammatical errors or inaccuracies.

These materials are provided by SAP SE or an SAP affiliate company for informational purposes only, without representation or warranty of any kind, and SAP SE or its affiliated companies shall not be liable for errors or omissions with respect to the materials. The only warranties for SAP SE or SAP affiliate company products and services are those that are set forth in the express warranty statements accompanying such products and services, if any. Nothing herein should be construed as constituting an additional warranty.

In particular, SAP SE or its affiliated companies have no obligation to pursue any course of business outlined in this document or any related presentation, or to develop or release any functionality mentioned therein. This document, or any related presentation, and SAP SE's or its affiliated companies' strategy and possible future developments, products, and/or platform directions and functionality are all subject to change and may be changed by SAP SE or its affiliated companies at any time for any reason without notice. The information in this document is not a commitment, promise, or legal obligation to deliver any material, code, or functionality. All forwardlooking statements are subject to various risks and uncertainties that could cause actual results to differ materially from expectations. Readers are cautioned not to place undue reliance on these forward-looking statements, which speak only as of their dates, and they should not be relied upon in making purchasing decisions.

# **Typographic Conventions**

American English is the standard used in this handbook. The following typographic conventions are also used.

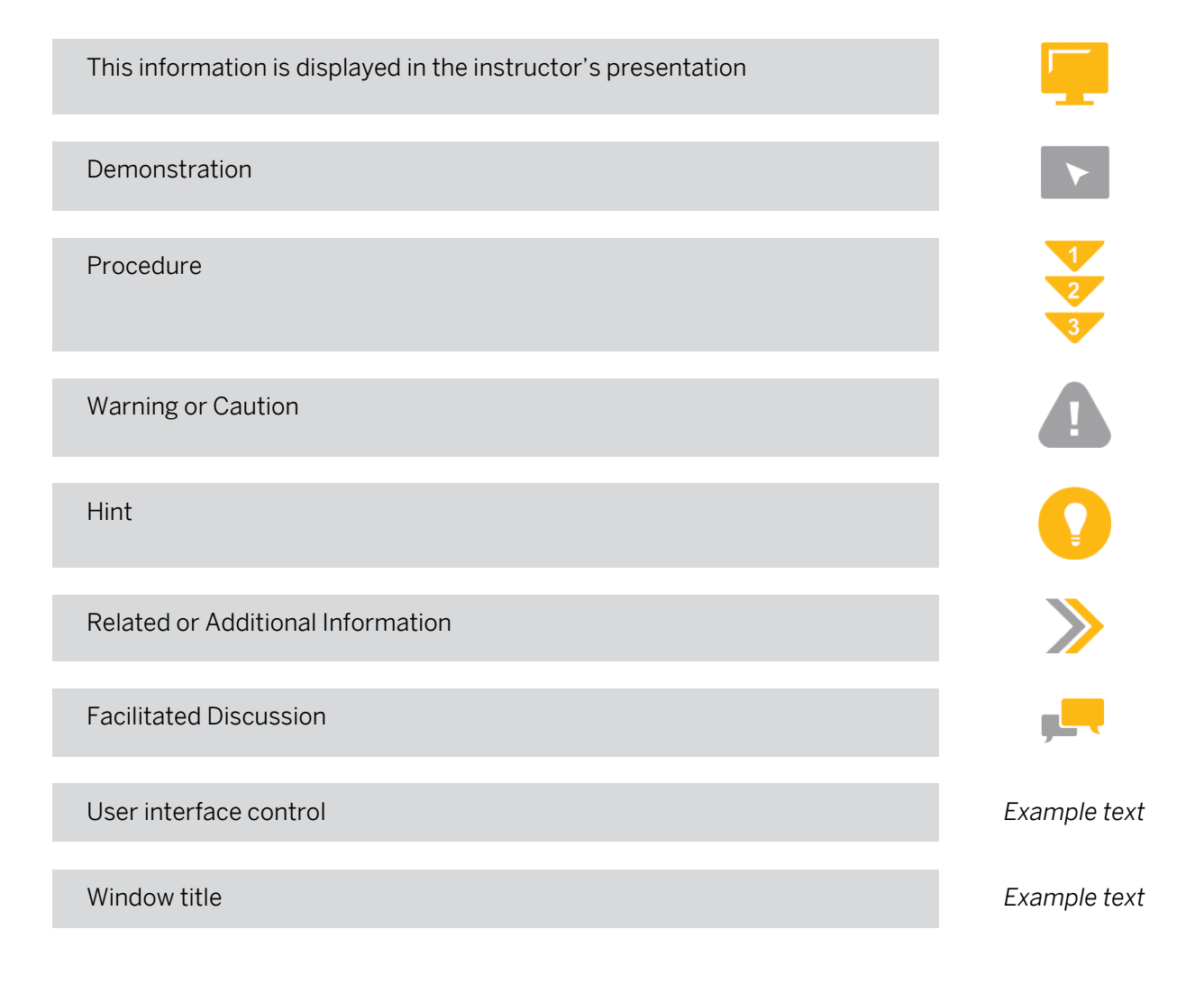

# **Contents**

#### [vii](#page-6-0) [Course Overview](#page-6-0)

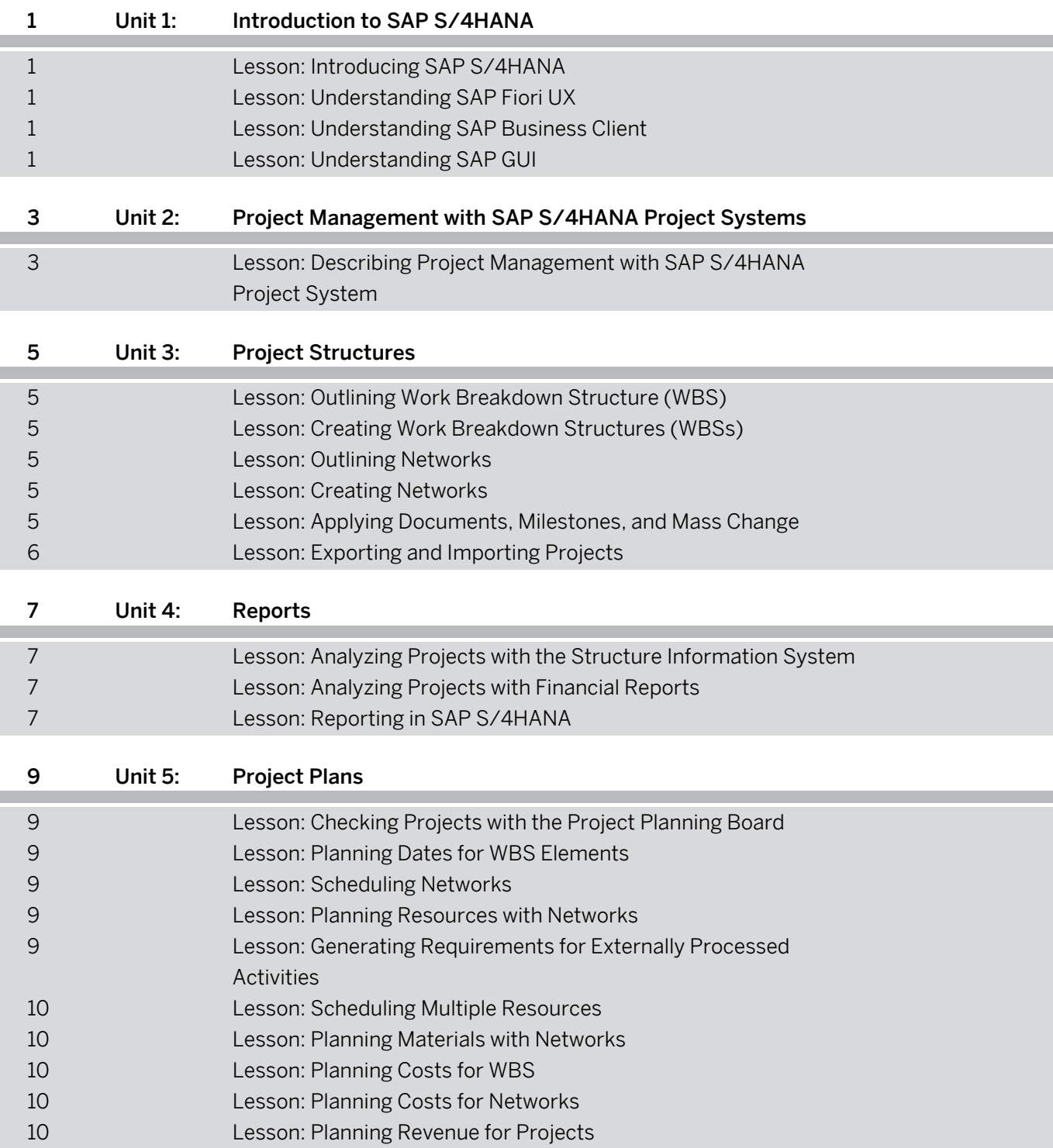

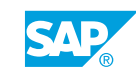

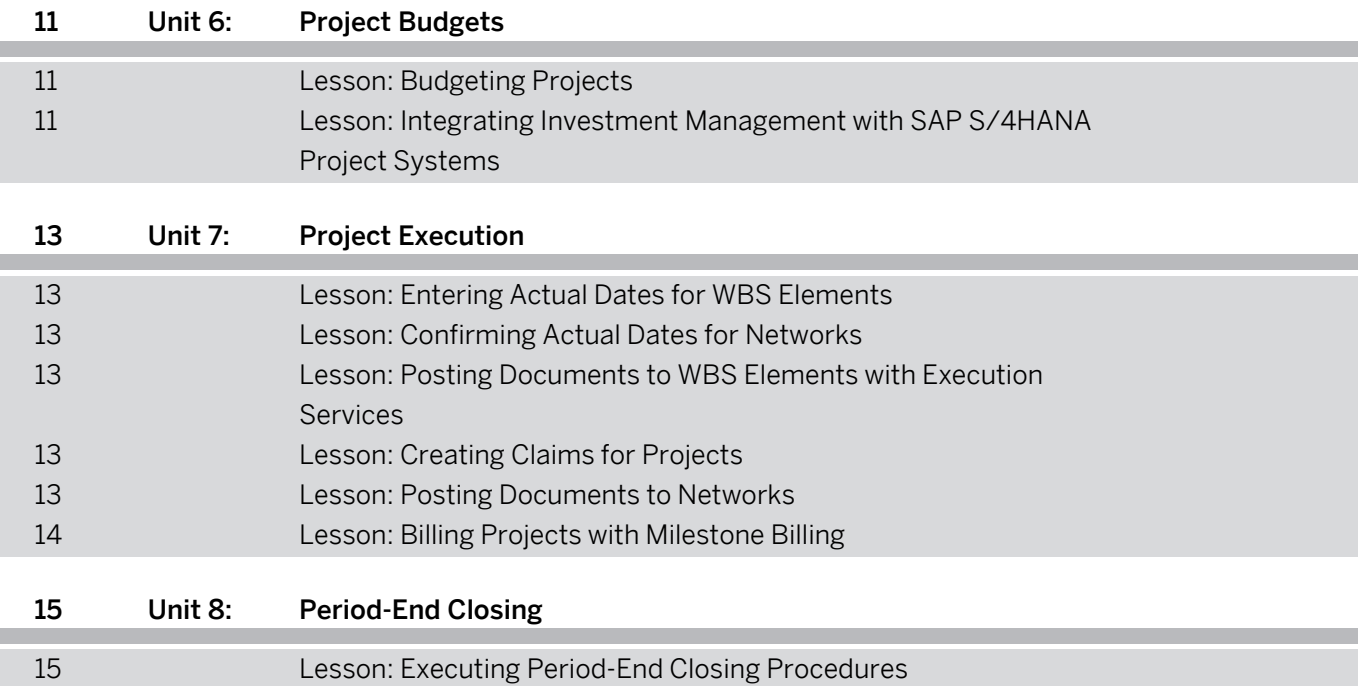

# <span id="page-6-0"></span>**Course Overview**

#### TARGET AUDIENCE

This course is intended for the following audiences:

- Project Manager
- Application Consultant
- Super / Key / Power User

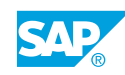

# <span id="page-8-0"></span>**UNIT 1 Introduction to SAP S/4HANA**

# **Lesson 1: Introducing SAP S/4HANA**

## Lesson Objectives

After completing this lesson, you will be able to:

• Explain the benefits of SAP S/4HANA

# **Lesson 2: Understanding SAP Fiori UX**

#### Lesson Objectives

After completing this lesson, you will be able to:

- Work with SAP Fiori apps
- Explain the benefits of SAP Fiori

## **Lesson 3: Understanding SAP Business Client**

## Lesson Objectives

After completing this lesson, you will be able to:

- Give an overview of SAP Business Client
- Explain the benefits of SAP Business Client
- Navigate in SAP Business Client

## **Lesson 4: Understanding SAP GUI**

## Lesson Objectives

After completing this lesson, you will be able to:

• Describe the SAP GUI that is also available in SAP S/4HANA

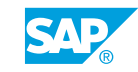

# <span id="page-10-0"></span>**UNIT 2 Project Management with SAP S/4HANA Project Systems**

## **Lesson 1: Describing Project Management with SAP S/4HANA Project System**

## Lesson Objectives

After completing this lesson, you will be able to:

- List the characteristics of projects
- Describe SAP solutions for project management

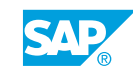

# <span id="page-12-0"></span>**UNIT 3 Project Structures**

# **Lesson 1: Outlining Work Breakdown Structure (WBS)**

## Lesson Objectives

After completing this lesson, you will be able to:

- List the structure elements of WBSs
- Verify the tasks of WBSs

## **Lesson 2: Creating Work Breakdown Structures (WBSs)**

## Lesson Objectives

After completing this lesson, you will be able to:

- $\cdot$  Create a WBS
- Describe operative indicators for WBSs
- Maintain WBS elements
- Use the hierarchy graphic to display WBS organization

# **Lesson 3: Outlining Networks**

## Lesson Objectives

After completing this lesson, you will be able to:

- List the structure elements of networks
- Verify the tasks of networks

# **Lesson 4: Creating Networks**

#### Lesson Objectives

After completing this lesson, you will be able to:

- Create a network with the Project Builder
- Use the network graphic

# **Lesson 5: Applying Documents, Milestones, and Mass Change**

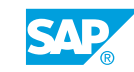

## <span id="page-13-0"></span>Lesson Objectives

After completing this lesson, you will be able to:

- Create texts and documents in SAP S/4HANA project systems
- Create milestones
- Apply mass changes

# **Lesson 6: Exporting and Importing Projects**

## Lesson Objectives

After completing this lesson, you will be able to:

• List the options used for importing and exporting projects

# <span id="page-14-0"></span>**Lesson 1: Analyzing Projects with the Structure Information System**

## Lesson Objectives

After completing this lesson, you will be able to:

• List the characteristics of the structure information system

## **Lesson 2: Analyzing Projects with Financial Reports**

#### Lesson Objectives

After completing this lesson, you will be able to:

- List the characteristics of financial reports
- Analyze projects with hierarchy reports
- Analyze projects with cost element reports
- Analyze projects with line item reports

# **Lesson 3: Reporting in SAP S/4HANA**

#### Lesson Objectives

After completing this lesson, you will be able to:

• Describe and explain reporting solutions in SAP S/4HANA

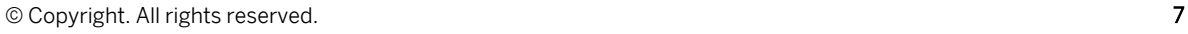

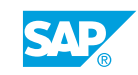

# <span id="page-16-0"></span>**UNIT 5 Project Plans**

# **Lesson 1: Checking Projects with the Project Planning Board**

## Lesson Objectives

After completing this lesson, you will be able to:

• Create projects with the Project Planning Board

## **Lesson 2: Planning Dates for WBS Elements**

#### Lesson Objectives

After completing this lesson, you will be able to:

• Plan dates for WBS elements with the Project Planning Board

## **Lesson 3: Scheduling Networks**

#### Lesson Objectives

After completing this lesson, you will be able to:

• Schedule networks

# **Lesson 4: Planning Resources with Networks**

## Lesson Objectives

After completing this lesson, you will be able to:

- Create capacity requirements for internally processed activities
- Distribute the work of internally processed activities

## **Lesson 5: Generating Requirements for Externally Processed Activities**

## Lesson Objectives

After completing this lesson, you will be able to:

• Generate purchase requisitions for externally processed activities

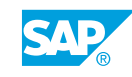

# <span id="page-17-0"></span>**Lesson 6: Scheduling Multiple Resources**

## Lesson Objectives

After completing this lesson, you will be able to:

• Integrate project systems with Multiple Resource Scheduling (MRS)

## **Lesson 7: Planning Materials with Networks**

## Lesson Objectives

After completing this lesson, you will be able to:

- Assign material components manually
- Transfer a Bill of Materials (BOM)

# **Lesson 8: Planning Costs for WBS**

## Lesson Objectives

After completing this lesson, you will be able to:

- List methods for cost planning with a Work Breakdown Structure (WBS)
- Plan costs in SAP Business Planning and Consolidation (SAP BPC)

## **Lesson 9: Planning Costs for Networks**

## Lesson Objectives

After completing this lesson, you will be able to:

• Plan costs for networks

# **Lesson 10: Planning Revenue for Projects**

## Lesson Objectives

After completing this lesson, you will be able to:

- List methods of revenue planning for projects
- Plan revenue using a sales order

# <span id="page-18-0"></span>**UNIT 6 Project Budgets**

# **Lesson 1: Budgeting Projects**

## Lesson Objectives

After completing this lesson, you will be able to:

- Integrate cost planning and budgeting
- Create an original budget
- Check availability control

## **Lesson 2: Integrating Investment Management with SAP S/4HANA Project Systems**

## Lesson Objectives

After completing this lesson, you will be able to:

• Integrate the budgeting of projects with investment management

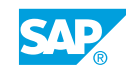

# <span id="page-20-0"></span>**UNIT 7 Project Execution**

# **Lesson 1: Entering Actual Dates for WBS Elements**

## Lesson Objectives

After completing this lesson, you will be able to:

• Enter actual dates for WBS elements

## **Lesson 2: Confirming Actual Dates for Networks**

#### Lesson Objectives

After completing this lesson, you will be able to:

- Confirm network activities with the Project Planning Board
- Confirm network activities with the Cross-Application Time Sheet (CATS)

## **Lesson 3: Posting Documents to WBS Elements with Execution Services**

## Lesson Objectives

After completing this lesson, you will be able to:

- Create documents with account assignment to projects
- Post documents to WBS elements with Execution Services

## **Lesson 4: Creating Claims for Projects**

## Lesson Objectives

After completing this lesson, you will be able to:

• Create claims for a project

# **Lesson 5: Posting Documents to Networks**

## Lesson Objectives

After completing this lesson, you will be able to:

• Assign documents to networks

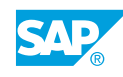

<span id="page-21-0"></span>• Analyze purchase requisitions

# **Lesson 6: Billing Projects with Milestone Billing**

## Lesson Objectives

After completing this lesson, you will be able to:

• Execute milestone billing for projects

# <span id="page-22-0"></span>**UNIT 8 Period-End Closing**

# **Lesson 1: Executing Period-End Closing Procedures**

## Lesson Objectives

After completing this lesson, you will be able to:

- List typical period-end closing activities
- Analyze projects with progress analysis
- Prepare for period-end settlement
- Perform period-end settlement

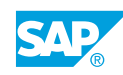